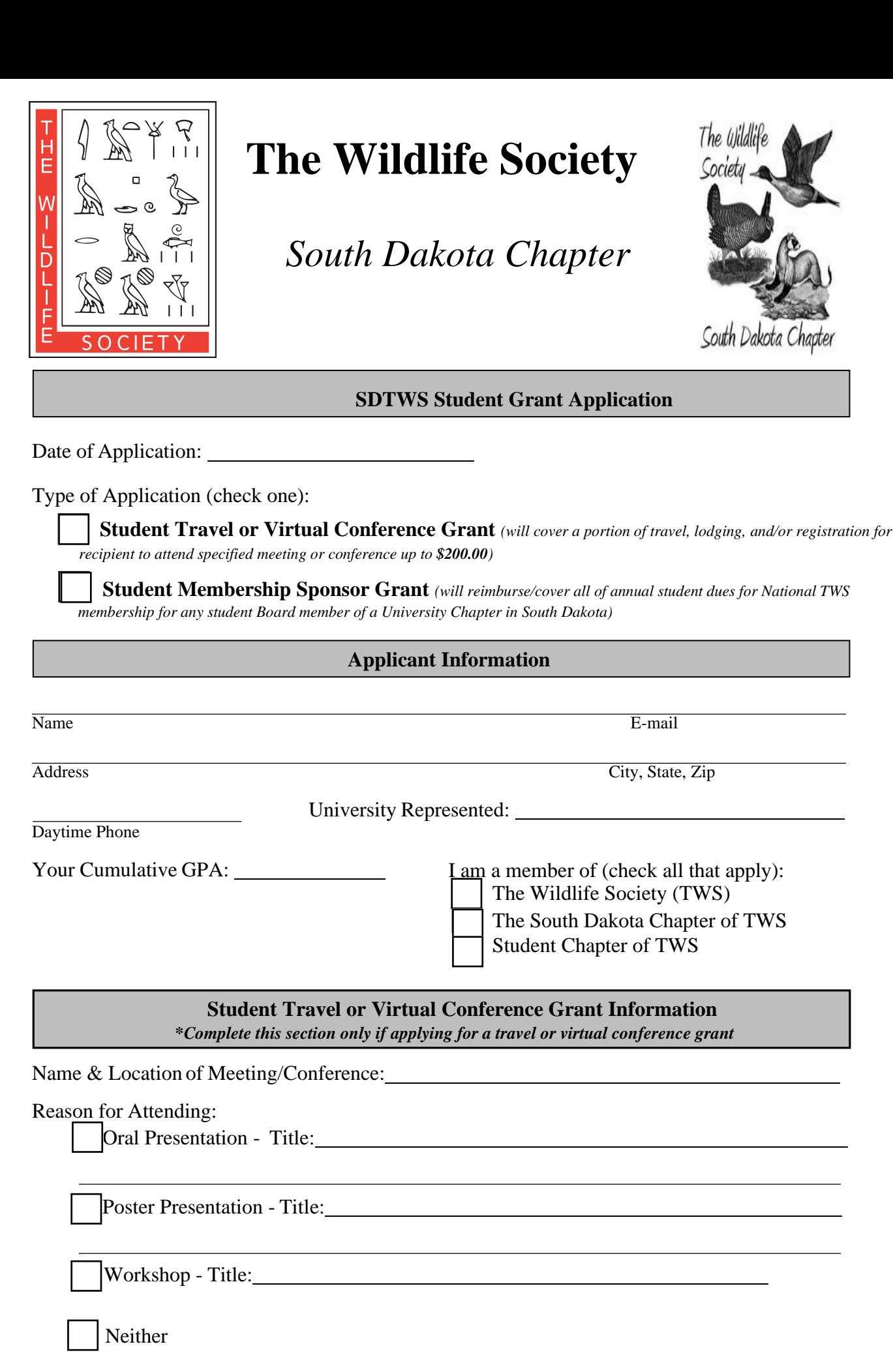

*(continued on next page)*

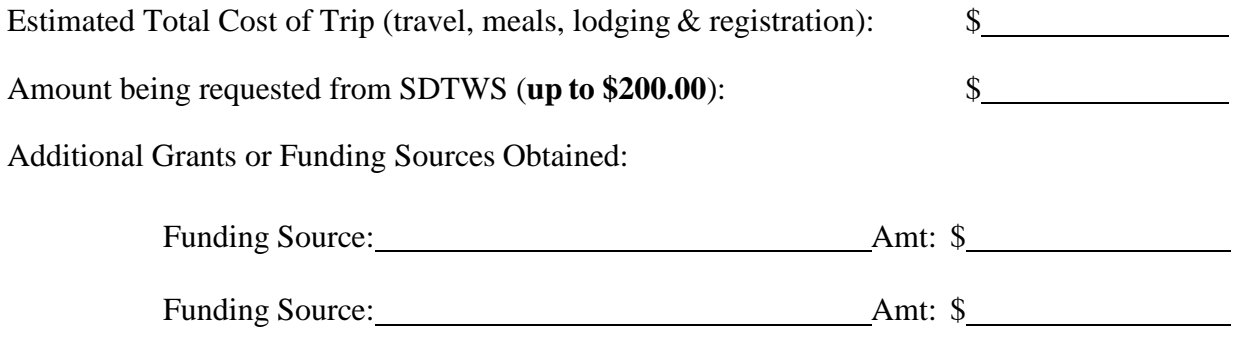

## *Student Membership Sponsorship Grant*

*\*Please submit receipt of payment for your TWS dues by September 30 to the address or email listed below*

## *Explanation of Request*

\*Please use the space below to tell us why you need or deserve this award.

## **Return completed form to:**

Julie DeJong 320 West 4th Street Sioux Falls, SD 57104

[dejongjulie@hotmail.com](mailto:casey.heimerl@state.sd.us)